## None Indicates that Nothing is Returned

The special value **None** represents nothing in Python

A function that does not explicitly return a value will return **None**

*Careful*: **None** is *not displayed* by the interpreter as the value of an expression

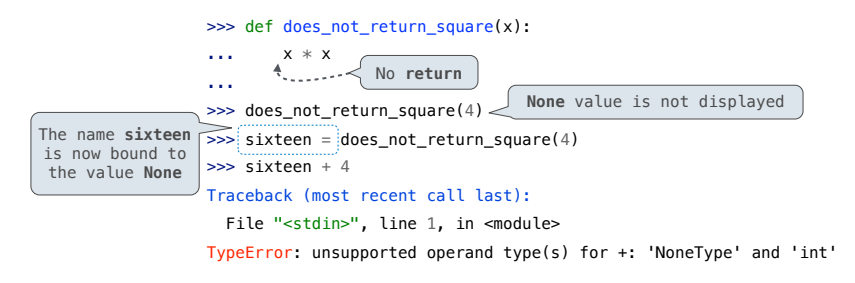

# Print and None

(Demo)

## Pure Functions & Non-Pure Functions

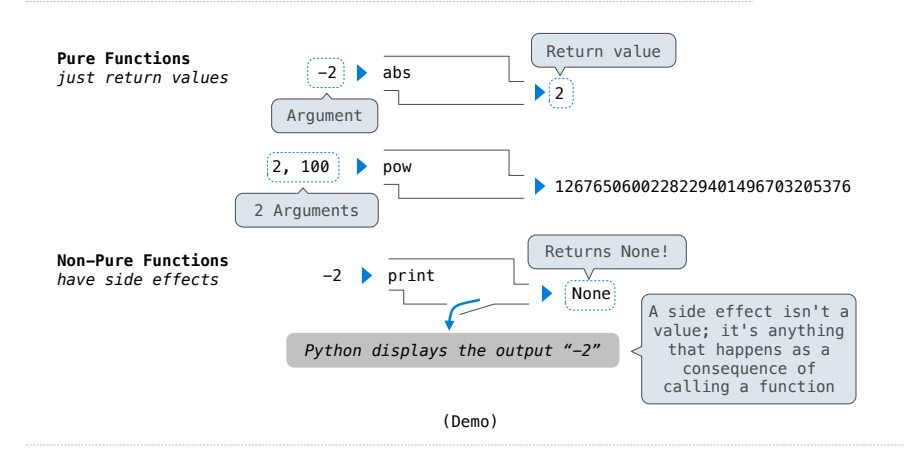

## Nested Expressions with Print

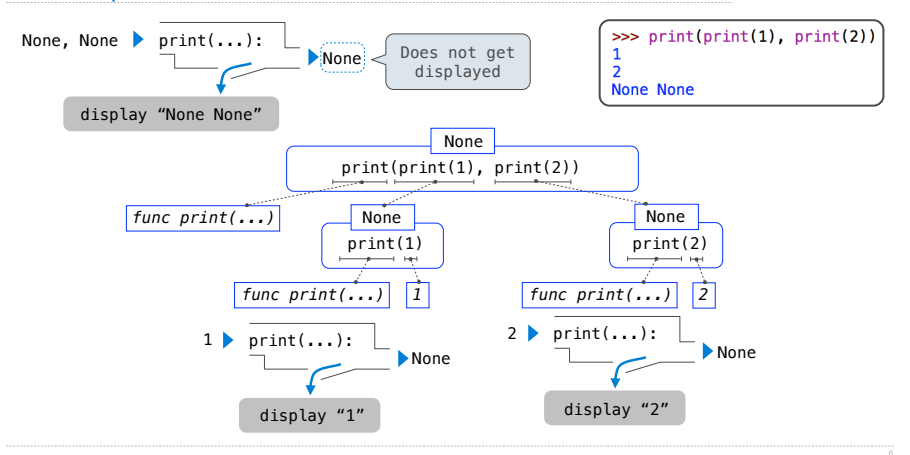

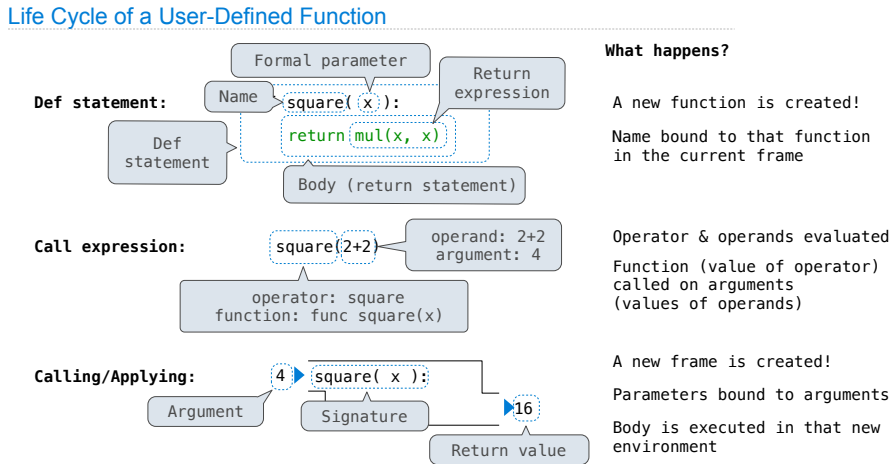

Operator & operands evaluated

Body is executed in that new

## Miscellaneous Python Features

Division Multiple Return Values Source Files Doctests Default Arguments

(Demo)

## **Statements**

#### A *statement* is executed by the interpreter to perform an action

#### **Compound statements:**

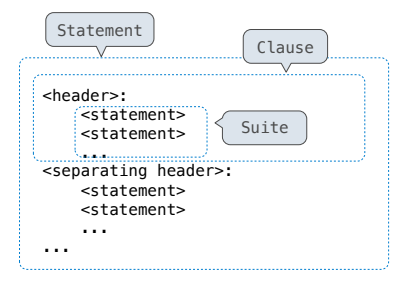

The first header determines a statement's type

The header of a clause "controls" the suite that follows

def statements are compound statements

## Conditional Statements

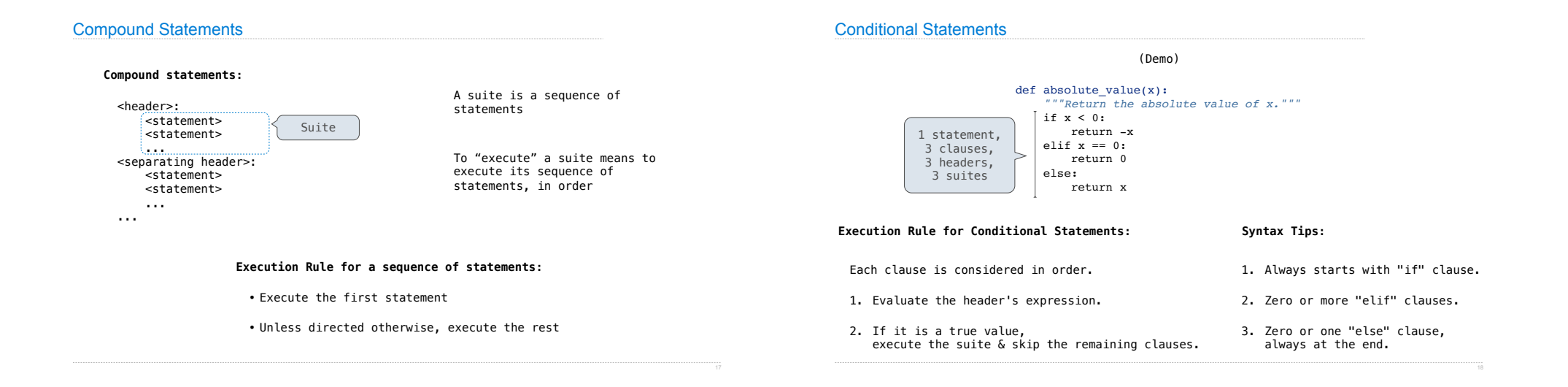

#### Boolean Contexts

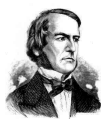

def absolute\_value(x):  *"""Return the absolute value of x."""* if x < 0: return -x elif  $x == 0$ : return 0 else: return x

*George Boole*

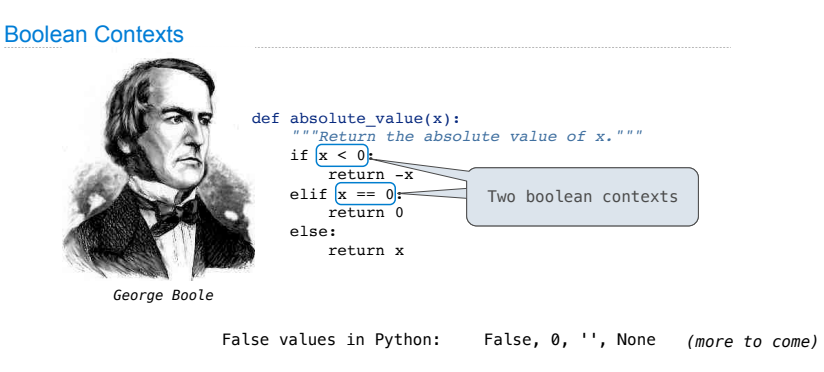

True values in Python: Anything else (True)

Reading: http://composingprograms.com/pages/15-control.html#conditional-statements

#### **Read Section 1.5.4!**

#### While Statements

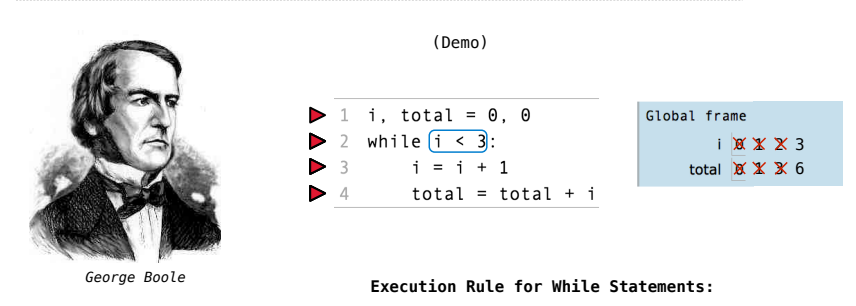

- 1. Evaluate the header's expression.
- 2. If it is a true value, execute the (whole) suite, then return to step 1.

**Iteration Example** 

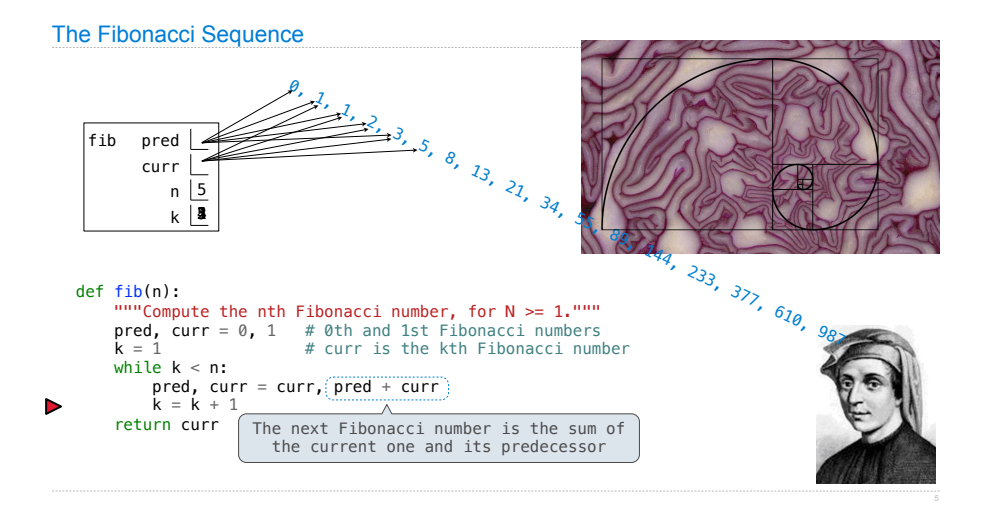

Go Bears!

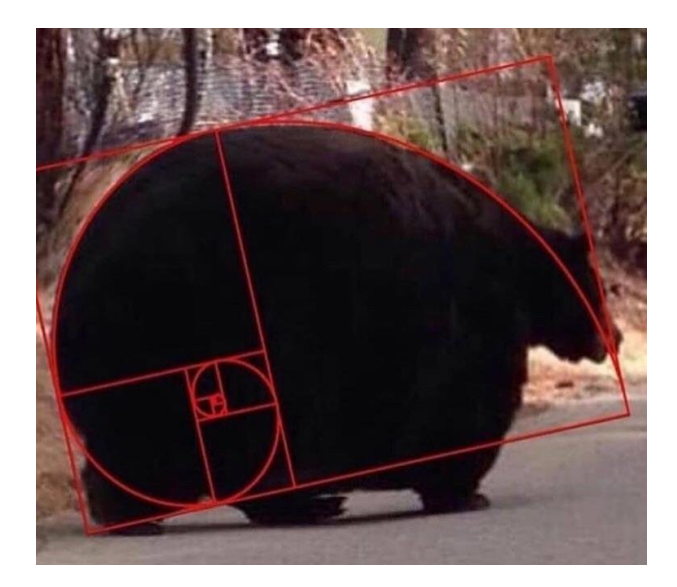

## Return

## Return Statements

A return statement completes the evaluation of a call expression and provides its value: f(x) for user-defined function f: switch to a new environment; execute f's body **return** statement within f: switch back to the previous environment; f(x) now has a value Only one return statement is ever executed while executing the body of a function

```
def end(n, d): 
"""Print the final digits of N in reverse order until D is found.

   >>> end(34567, 5)
   7
   6
   5
"""
while n > 0: 
last, n = n % 10, n // 10
print(last)
       if d == last: return None (Demo)
```
Designing Functions

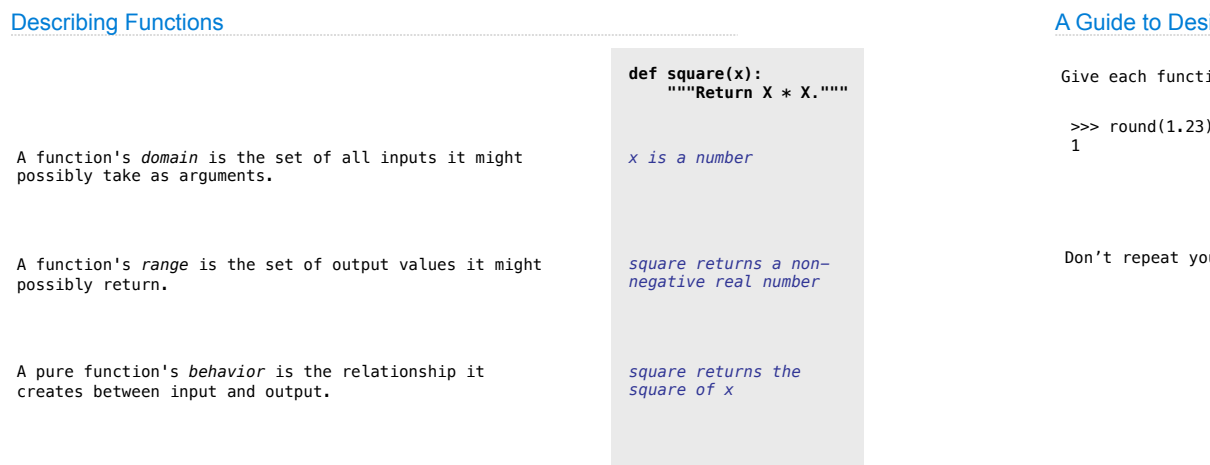

# A Guide to Designing Function

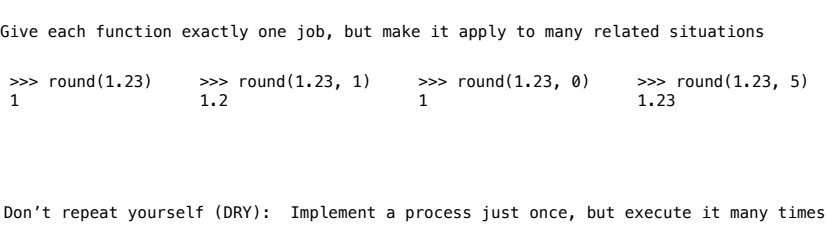

(Demo)

## Generalizing Patterns with Arguments

Regular geometric shapes relate length and area.

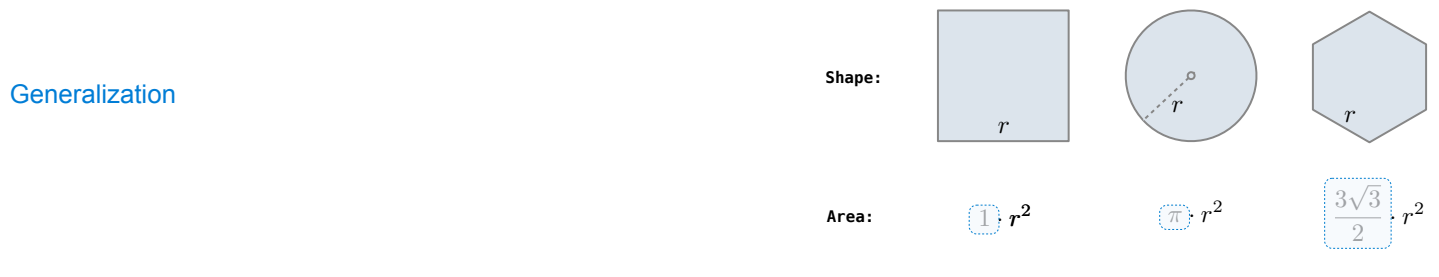

Finding common structure allows for shared implementation

(Demo)

## If Statements and Call Expressions

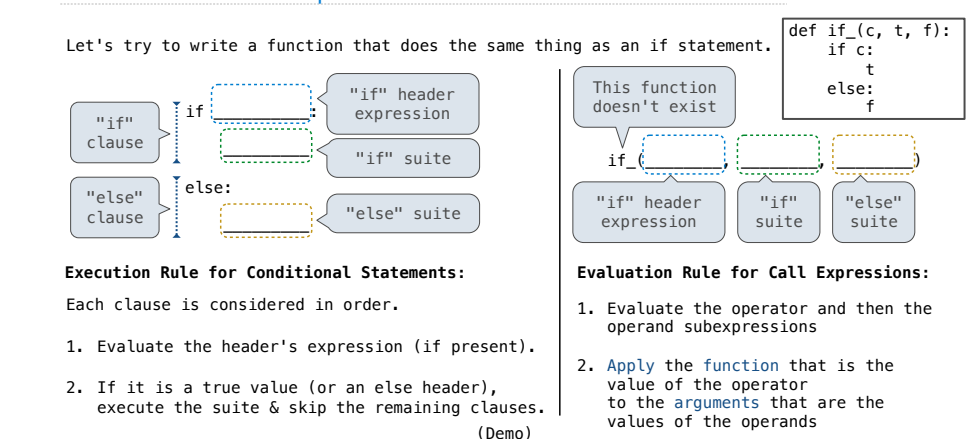

## **Control**

## Logical Operators

To evaluate the expression **<left> and <right>**:

- 1. Evaluate the subexpression **<left>**.
- 2. If the result is a false value **v**, then the expression evaluates to **v**.

3. Otherwise, the expression evaluates to the value of the subexpression **<right>**.

To evaluate the expression **<left> or <right>**:

- 1. Evaluate the subexpression **<left>**.
- 2. If the result is a true value **v**, then the expression evaluates to **v**.
- 3. Otherwise, the expression evaluates to the value of the subexpression **<right>**.

## Control Expressions

## Conditional Expressions

A conditional expression has the form

**<consequent> if <predicate> else <alternative>** 

#### **Evaluation rule:**

- 1. Evaluate the **<predicate>** expression.
- 2. If it's a true value, the value of the whole expression is the value of the **<consequent>.**
- 3. Otherwise, the value of the whole expression is the value of the **<alternative>.**

**>>>** x = **0 >>>** abs(**1**/x **if** x != **0 else 0**) 0